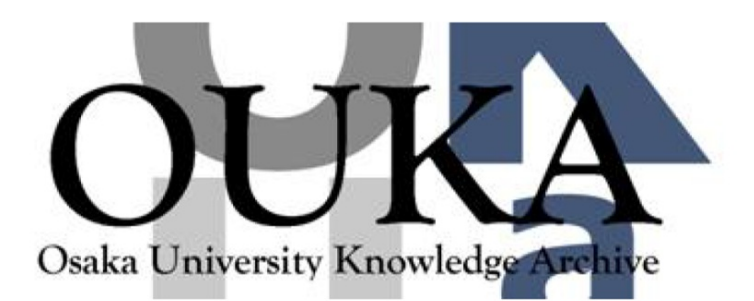

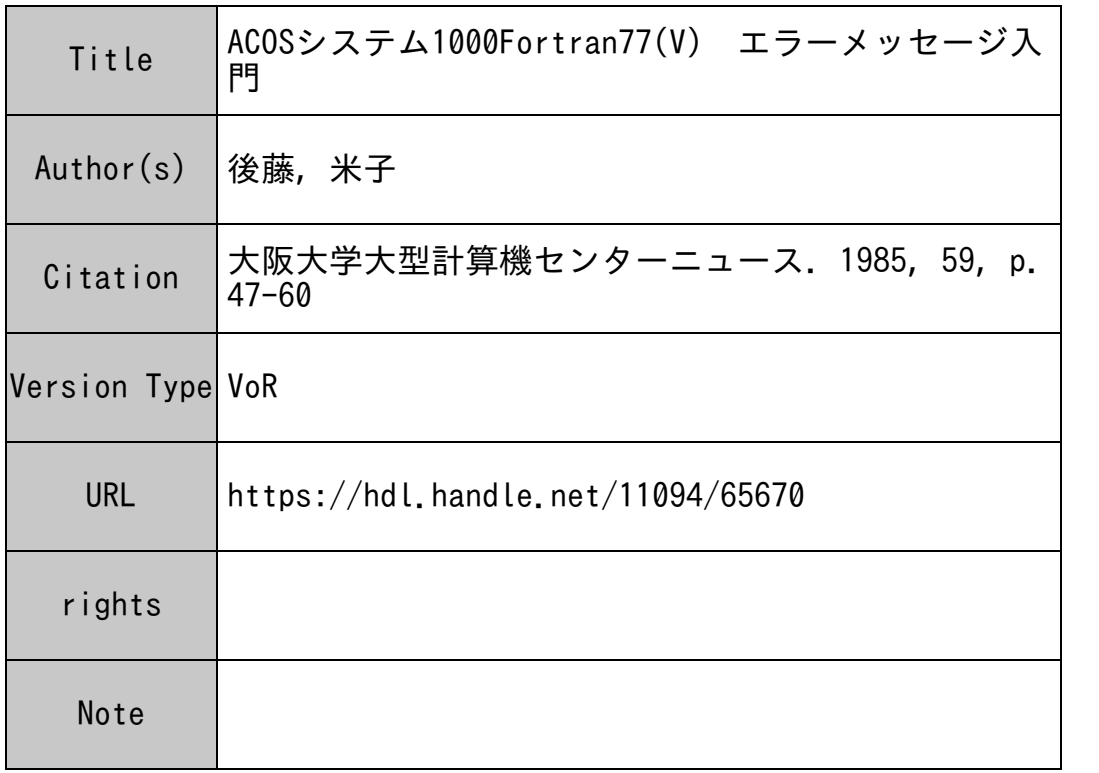

# Osaka University Knowledge Archive : OUKA

https://ir.library.osaka-u.ac.jp/

Osaka University

<sup>資</sup> <sup>料</sup>

# ACOS システム1000 Fortran 77(V) エラーメッセージ入門

後 藤 <sup>米</sup> <sup>子</sup> 大阪大学大型計算機センター研究開発部

#### 1. はじめに

当センターで Fortran 77 の V モード (Fortran 77 (V)と略す)を運用の標準として以来、 この 11月で 1年余りが経過しました。現在では、 Fortran 77 (V)のジョブ件数は以前の標準で あった Fortranのジョブ件数を大幅に越え、 Fortran言語の標準として利用者のあいだに確実 に定着してきています。 に定着してきています。

本稿では、 ACOSシステム 1000(以下、 S1000と略す)において Fortran 77 (V)で記述され たプログラムを実行する場合に、初心者が経験するであろうと予想される典型的なエラーメッセ ージのうち、わかりにくいものをいくつか取り上げ、メッセージごとにその意味、原因、処置に ついて述べています。原因としては典型的な場合を示していますから、解決できないケースもあ りうることをお断りしておきます。特に断らない限り、内容はバッチ処理モードと TSS処理モ ードに共通です。エラーメッセージは現在は英語で表示されており、日本語による表示機能はあ りません。 りません。

2節では、計算機かジョブを処理する段階と検出されるエラーとの関係を概観します。第 3 以降で、エラーの種類をジョプ処理の段階に対応して"ジョプの投入時" (第 3節)、 "翻訳処 理時 "(第4節)、" 結合編集時 "(第5節)、" プログラムの実行時 "(第6節)に分類して 説明し、第7節では、初心者が悩まされがちな"配列破壊"について別途、説明を補足しました。 第8節ではデバッグのためのコンパイラオプションの概要と注意事項を述べていますので、あわ せて参考にして下さい。

### 2. ジョプ処理の段階と検出されるエラー

計算機によるジョプの処理は、

- (1) ジョブの投人時(バッチ処理)または RUNコマンドの人力時 (TSS処理)の処 理
- (2) 翻訳処理
- (3) 結合編集処理
- (4) 実行

の4段階を経る。 S1000 のバッチ処理では(2)、(3)、(4)のそれぞれをアクティビティ(activity) と呼び、例えば、(4)を" 実行のアクティビティ " と呼ぶが、一方、 TSS処理ではこの用語はも ちいない。"ジョブ"とは、通常はバッチ処理における用語であるが、本稿ではTSS処理にお

い<sup>て</sup><sup>も</sup><sup>使</sup><sup>用</sup><sup>す</sup><sup>る</sup><sup>こ</sup><sup>と</sup><sup>に</sup><sup>す</sup><sup>る</sup>。

能性が大きい。

ジョブの結果を入手したあと、望ましい結果に至っていないと判断した場合には、上記の(1)か ら(4)までのどの段階にトラブルがあるのかを、まず、知る必要がある。表1に(1)から(4)の各段 階における主な検査項目とエラーメッセージの表示箇所(バッチ処理の場合)およびエラーコー ド<sup>に</sup><sup>つ</sup><sup>い</sup><sup>て</sup><sup>ま</sup><sup>と</sup><sup>め</sup><sup>て</sup><sup>い</sup><sup>る</sup>。<sup>エ</sup><sup>ラ</sup><sup>ー</sup><sup>コ</sup><sup>ー</sup><sup>ド</sup><sup>は</sup><sup>メ</sup><sup>ッ</sup><sup>セ</sup><sup>ー</sup><sup>ジ</sup><sup>の</sup><sup>先</sup><sup>頭</sup><sup>に</sup><sup>付</sup><sup>加</sup><sup>さ</sup><sup>れ</sup><sup>て</sup><sup>い</sup><sup>る</sup><sup>も</sup><sup>の</sup><sup>で</sup>、<sup>エ</sup><sup>ラ</sup><sup>ー</sup><sup>の</sup> レベルを示している。エラーのレベルには、(a)警告と(b)致命的の二つがある。 (a)はその名のと お<sup>り</sup><sup>注</sup><sup>意</sup><sup>を</sup><sup>喚</sup><sup>起</sup><sup>す</sup><sup>る</sup><sup>こ</sup><sup>と</sup><sup>を</sup>、 (b)は<sup>致</sup><sup>命</sup><sup>的</sup><sup>な</sup><sup>も</sup><sup>の</sup><sup>で</sup><sup>あ</sup><sup>る</sup><sup>こ</sup><sup>と</sup><sup>を</sup><sup>意</sup><sup>味</sup><sup>し</sup><sup>て</sup><sup>お</sup><sup>り</sup>、 (a)だ<sup>け</sup><sup>が</sup><sup>検</sup><sup>出</sup><sup>さ</sup><sup>れ</sup><sup>た</sup> 場合は次のジョブ処理の段階にすすむが、一つでも(b)が検出された場合は、その段階でジョブ処 理<sup>を</sup><sup>終</sup><sup>了</sup><sup>し</sup>、<sup>次</sup><sup>の</sup><sup>段</sup><sup>階</sup><sup>以</sup><sup>降</sup><sup>は</sup><sup>無</sup><sup>視</sup><sup>さ</sup><sup>れ</sup><sup>る</sup>。<sup>エ</sup><sup>ラ</sup><sup>ー</sup><sup>の</sup><sup>検</sup><sup>出</sup><sup>に</sup><sup>お</sup><sup>い</sup><sup>て</sup><sup>バ</sup><sup>ッ</sup><sup>チ</sup><sup>処</sup><sup>理</sup><sup>と</sup> TSS処<sup>理</sup><sup>の</sup><sup>差</sup><sup>は</sup><sup>な</sup> く、<sup>万</sup><sup>一</sup>、<sup>バ</sup><sup>ッ</sup><sup>チ</sup><sup>処</sup><sup>理</sup><sup>で</sup><sup>エ</sup><sup>ラ</sup><sup>ー</sup><sup>が</sup><sup>起</sup><sup>き</sup> TSS処<sup>理</sup><sup>で</sup><sup>は</sup><sup>起</sup><sup>き</sup><sup>な</sup><sup>い</sup><sup>よ</sup><sup>う</sup><sup>な</sup><sup>場</sup><sup>合</sup>(<sup>ま</sup><sup>た</sup><sup>は</sup><sup>こ</sup><sup>の</sup><sup>逆</sup><sup>の</sup><sup>場</sup><sup>合</sup>)、 あ<sup>る</sup><sup>い</sup><sup>は</sup>、<sup>異</sup><sup>な</sup><sup>っ</sup><sup>た</sup><sup>エ</sup><sup>ラ</sup><sup>ー</sup><sup>メ</sup><sup>ッ</sup><sup>セ</sup><sup>ー</sup><sup>ジ</sup><sup>が</sup><sup>出</sup><sup>力</sup><sup>さ</sup><sup>れ</sup><sup>て</sup><sup>い</sup><sup>る</sup><sup>場</sup><sup>合</sup><sup>は</sup>、<sup>後</sup><sup>述</sup><sup>の</sup><sup>配</sup><sup>列</sup><sup>破</sup><sup>壊</sup><sup>が</sup><sup>起</sup><sup>き</sup><sup>て</sup><sup>い</sup><sup>る</sup><sup>可</sup> 能性が大きい。

ここで、 <sup>次</sup><sup>の</sup><sup>こ</sup><sup>と</sup><sup>を</sup><sup>指</sup><sup>摘</sup><sup>し</sup><sup>て</sup>、 <sup>読</sup><sup>者</sup><sup>の</sup><sup>注</sup><sup>意</sup><sup>を</sup><sup>う</sup><sup>な</sup><sup>が</sup><sup>し</sup><sup>て</sup><sup>お</sup><sup>き</sup><sup>た</sup><sup>い</sup>。 <sup>も</sup><sup>し</sup><sup>も</sup>、<sup>エ</sup><sup>ラ</sup><sup>ー</sup><sup>メ</sup><sup>ッ</sup><sup>セ</sup><sup>ー</sup> ジ<sup>が</sup><sup>全</sup><sup>く</sup><sup>た</sup><sup>だ</sup><sup>の</sup><sup>一</sup><sup>つ</sup><sup>も</sup><sup>出</sup><sup>力</sup><sup>さ</sup><sup>れ</sup><sup>て</sup><sup>い</sup><sup>ず</sup>、<sup>一</sup><sup>見</sup><sup>ジ</sup><sup>ョ</sup><sup>プ</sup><sup>が</sup><sup>正</sup><sup>常</sup><sup>に</sup><sup>終</sup><sup>了</sup><sup>し</sup><sup>て</sup><sup>い</sup><sup>る</sup><sup>よ</sup><sup>う</sup><sup>に</sup><sup>み</sup><sup>え</sup><sup>る</sup><sup>場</sup><sup>合</sup><sup>で</sup><sup>も</sup>、 このことがすなわち"文法の仕様を満たした正しいプログラムであること"や"結果が正しいこ と "を意味しておらず、単に"ジョブが異常終了しなかったこと "を示しているにすぎない、と い<sup>う</sup><sup>こ</sup><sup>と</sup><sup>で</sup><sup>あ</sup><sup>る</sup>。<sup>こ</sup><sup>の</sup><sup>理</sup><sup>由</sup><sup>に</sup><sup>つ</sup><sup>い</sup><sup>て</sup><sup>は</sup>、<sup>第</sup> 7節で述べる。

| ジョブ<br>処理の段階 | 検査項目                                                      | エラーの表示箇所                                  | エラーコード |      |
|--------------|-----------------------------------------------------------|-------------------------------------------|--------|------|
|              |                                                           |                                           | 警<br>告 | 致命的  |
| ジョブの投入       | ICL の構文<br>ファイルの存在の有無<br>\$LIMITS 文の制限値<br>RUNの構文(TSS 処理) | JCL リスト内<br>(図1②参照)                       |        |      |
| 訳<br>翻       | ソースプログラムの構文                                               | ソースプログラム内<br>(図1④参照)                      | W      | F    |
| 編 集<br>結 合   | プログラム単位間相互の<br>参照関係                                       | リンカレポート内<br>(図16参照)                       | WR、他   | ER、他 |
| 行<br>実       | プログラム・サイズ<br>オーバーフロー、零除算<br>入出力関係<br>制限值(CPU時間、出力<br>記録数) | アボートコードは図 1 ③<br>これ以外は実行結果内 <sup>注)</sup> | C      | A    |

1 <sup>ジ</sup><sup>ョ</sup><sup>ブ</sup><sup>処</sup><sup>理</sup><sup>の</sup><sup>段</sup><sup>階</sup><sup>と</sup><sup>検</sup><sup>出</sup><sup>さ</sup><sup>れ</sup><sup>る</sup><sup>エ</sup><sup>ラ</sup><sup>ー</sup>

注)装屈番号 6または 42の出力をファイルに指定した場合は、エラーメッセージもファイル内に出力される。 通常はこれらの出力先はプリンタである。

計算機から出力されるメッセージは、すべて大文字で表示されるが、本稿ではみやすさを考慮 して、先頭の 1文字のみを大文字で、残りを小文字で表記した。メッセージテキスト内の"英字 名"は、実際にはプログラムで使用している変数名や配列名が表示されることを意味する。個別 のエラーメッセージを書けない場合は、その現象を示す説明文で代用した。以下では、原因の(a) に対応する処置を(a)で示し、意味や原因を読むだけで処置が自明なものは省略した。

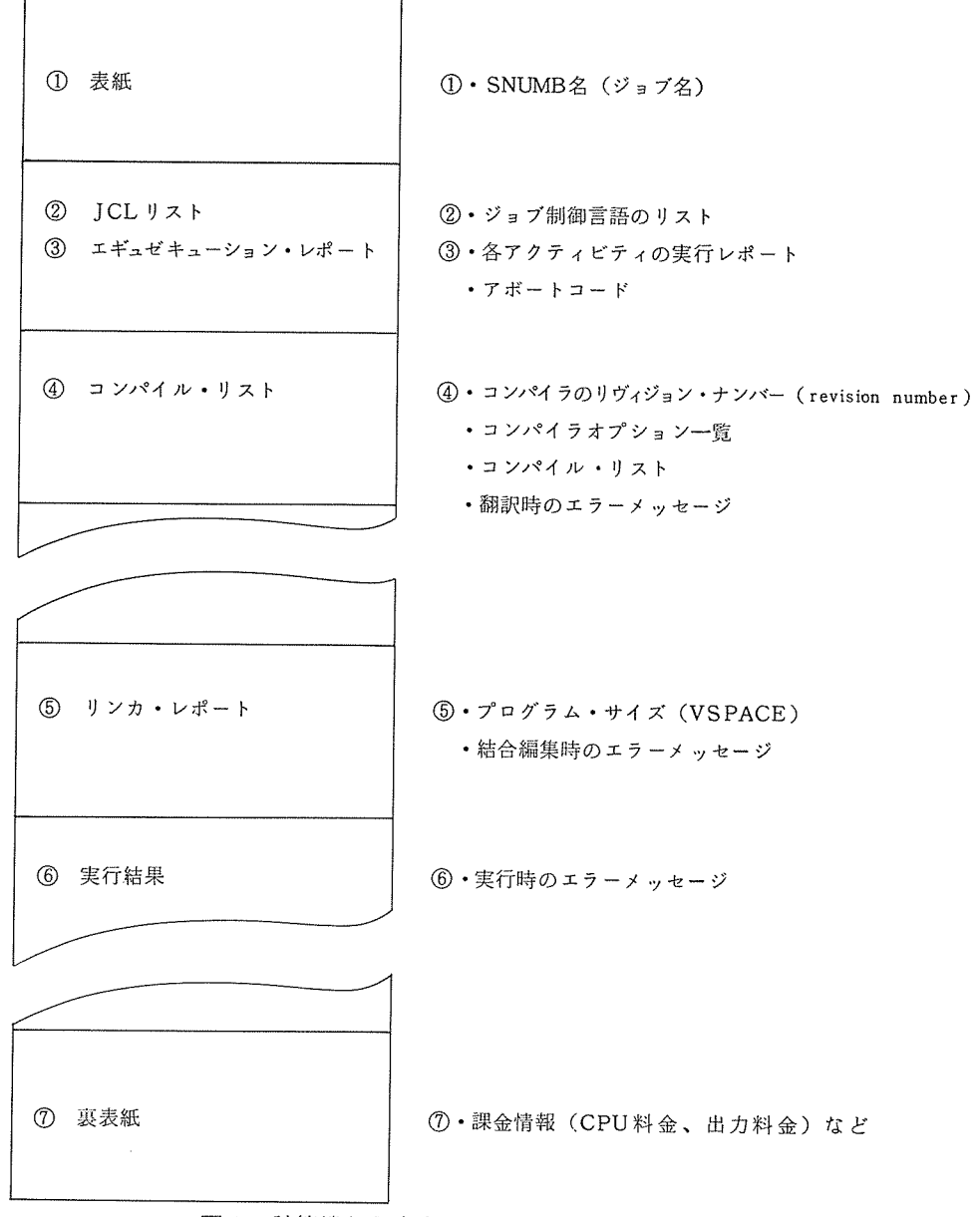

1 計算機から出力されるリスト(バッチ処理)

#### 3. ジ<sup>ョ</sup><sup>プ</sup><sup>の</sup><sup>投</sup><sup>入</sup><sup>時</sup>

本<sup>節</sup><sup>で</sup><sup>は</sup><sup>バ</sup><sup>ッ</sup><sup>チ</sup><sup>処</sup><sup>理</sup><sup>の</sup><sup>場</sup><sup>合</sup><sup>の</sup><sup>み</sup><sup>を</sup><sup>説</sup><sup>明</sup><sup>す</sup><sup>る</sup>。

#### Sysin job delete

 $\sim$  . The contract of the contract of the contract of the contract of the contract of the contract of the contract of the contract of the contract of the contract of the contract of the contract of the contract of the co

【<sup>意</sup><sup>味</sup>】<sup>シ</sup><sup>ス</sup><sup>テ</sup><sup>ム</sup><sup>に</sup><sup>登</sup><sup>録</sup><sup>さ</sup><sup>れ</sup><sup>ず</sup><sup>に</sup>、<sup>ジ</sup><sup>ョ</sup><sup>ブ</sup><sup>が</sup><sup>削</sup><sup>除</sup><sup>さ</sup><sup>れ</sup><sup>た</sup>。

【原因】 (a) <sup>ジ</sup><sup>ョ</sup><sup>ブ</sup><sup>制</sup><sup>御</sup><sup>言</sup><sup>語</sup> (JobControl Language ; JCLと<sup>略</sup><sup>す</sup>)<sup>の</sup><sup>構</sup><sup>文</sup><sup>に</sup><sup>誤</sup><sup>り</sup><sup>が</sup><sup>あ</sup><sup>る</sup> (つづりの誤り、桁ずれ)。 (b) <sup>課</sup><sup>題</sup><sup>番</sup><sup>号</sup><sup>ま</sup><sup>た</sup><sup>は</sup><sup>パ</sup><sup>ス</sup><sup>ワ</sup><sup>ー</sup><sup>ド</sup><sup>に</sup><sup>誤</sup><sup>り</sup><sup>が</sup><sup>あ</sup><sup>る</sup> ((a)とおなじ)。 (c) パ<sup>ー</sup><sup>マ</sup><sup>ネ</sup><sup>ン</sup><sup>ト</sup><sup>フ</sup><sup>ァ</sup><sup>イ</sup><sup>ル</sup><sup>が</sup><sup>存</sup><sup>在</sup><sup>し</sup><sup>な</sup><sup>い</sup>(<sup>フ</sup><sup>ァ</sup><sup>イ</sup><sup>ル</sup><sup>名</sup><sup>の</sup><sup>つ</sup><sup>づ</sup><sup>り</sup><sup>の</sup><sup>誤</sup><sup>り</sup>、<sup>桁</sup><sup>ず</sup><sup>れ</sup>)。 (d) <sup>パ</sup><sup>ー</sup><sup>ミ</sup><sup>ッ</sup><sup>シ</sup><sup>ョ</sup> ンが、そのファイルでは許されていない。 (e) \$ LIMITS文<sup>で</sup>、<sup>そ</sup><sup>の</sup><sup>ジ</sup><sup>ョ</sup><sup>ブ</sup><sup>ク</sup><sup>ラ</sup><sup>ス</sup><sup>の</sup><sup>制</sup><sup>限</sup><sup>値</sup>

【処置】 (d) \$ JOB文<sup>で</sup><sup>指</sup><sup>定</sup><sup>し</sup><sup>て</sup><sup>い</sup><sup>る</sup><sup>課</sup><sup>題</sup><sup>番</sup><sup>号</sup><sup>と</sup><sup>は</sup><sup>異</sup><sup>な</sup><sup>っ</sup><sup>た</sup><sup>課</sup><sup>題</sup><sup>番</sup><sup>号</sup><sup>の</sup><sup>下</sup><sup>の</sup><sup>パ</sup><sup>ー</sup><sup>マ</sup><sup>ネ</sup><sup>ン</sup><sup>ト</sup><sup>フ</sup><sup>ァ</sup> イ<sup>ル</sup><sup>を</sup><sup>指</sup><sup>定</sup><sup>し</sup><sup>て</sup><sup>い</sup><sup>る</sup><sup>場</sup><sup>合</sup><sup>に</sup><sup>限</sup><sup>り</sup><sup>お</sup><sup>こ</sup><sup>る</sup>。 ACCESSサ<sup>ブ</sup><sup>シ</sup><sup>ス</sup><sup>テ</sup><sup>ム</sup><sup>で</sup><sup>パ</sup><sup>ー</sup><sup>ミ</sup><sup>ッ</sup><sup>シ</sup><sup>ョ</sup><sup>ン</sup><sup>を</sup><sup>変</sup><sup>更</sup><sup>す</sup><sup>る</sup>。 (e) \$ LIMITS文<sup>の</sup><sup>第</sup> 2, 3パ<sup>ラ</sup><sup>メ</sup><sup>ー</sup><sup>タ</sup><sup>に</sup><sup>数</sup><sup>値</sup><sup>を</sup><sup>指</sup><sup>定</sup><sup>し</sup><sup>て</sup><sup>い</sup><sup>な</sup><sup>い</sup><sup>か</sup><sup>ど</sup><sup>う</sup><sup>か</sup><sup>を</sup><sup>調</sup><sup>べ</sup><sup>る</sup>。 Fortran 77(V)で<sup>は</sup><sup>こ</sup><sup>の</sup><sup>指</sup><sup>定</sup><sup>は</sup><sup>不</sup><sup>要</sup><sup>で</sup><sup>あ</sup><sup>る</sup>。

(誤) \$ LIMITS 10,4000K,-2K,6000 (正) \$ LIMITS 10,, , 6000

課<sup>題</sup><sup>番</sup><sup>号</sup><sup>に</sup><sup>誤</sup><sup>り</sup><sup>が</sup><sup>あ</sup><sup>る</sup><sup>場</sup><sup>合</sup><sup>以</sup><sup>外</sup><sup>で</sup><sup>は</sup>、<sup>通</sup><sup>常</sup><sup>の</sup><sup>方</sup><sup>法</sup><sup>で</sup><sup>リ</sup><sup>ス</sup><sup>ト</sup><sup>を</sup><sup>取</sup><sup>出</sup><sup>す</sup><sup>こ</sup><sup>と</sup><sup>が</sup><sup>で</sup><sup>き</sup><sup>る</sup><sup>の</sup><sup>で</sup>、<sup>よ</sup><sup>り</sup><sup>詳</sup> 細<sup>な</sup><sup>メ</sup><sup>ッ</sup><sup>セ</sup><sup>ー</sup><sup>ジ</sup><sup>を</sup><sup>知</sup><sup>る</sup><sup>こ</sup><sup>と</sup><sup>が</sup><sup>で</sup><sup>き</sup><sup>る</sup>。

sysmとは、 ACOSシステムの用語で、 system inputの略である。

Line too long (会話型リモートバッチ処理)

【意味】 CARDINサ<sup>ブ</sup><sup>シ</sup><sup>ス</sup><sup>テ</sup><sup>ム</sup><sup>に</sup><sup>お</sup><sup>い</sup><sup>て</sup>、<sup>タ</sup><sup>ブ</sup>(<sup>標</sup><sup>準</sup><sup>は</sup><sup>コ</sup><sup>ロ</sup><sup>ン</sup>)<sup>を</sup><sup>展</sup><sup>開</sup><sup>す</sup><sup>る</sup><sup>と</sup> 1行<sup>の</sup><sup>長</sup><sup>さ</sup><sup>が</sup><sup>最</sup><sup>大</sup> 許容長の 80桁を越えている。 RUNコマンド投入時に"TAB CHARACTER SETTING ? " の問いに対する応答が"タブ文字使用" (例えば N) のときに起きる。

【原因】 (a) タブ文字の設定箇所の誤り。 (b) <sup>ソ</sup><sup>ー</sup><sup>ス</sup><sup>プ</sup><sup>ロ</sup><sup>グ</sup><sup>ラ</sup><sup>ム</sup>を\$SELECTA文<sup>で</sup><sup>指</sup><sup>定</sup><sup>し</sup><sup>て</sup> い<sup>る</sup><sup>場</sup><sup>合</sup><sup>で</sup>、<sup>ソ</sup><sup>ー</sup><sup>ス</sup><sup>プ</sup><sup>ロ</sup><sup>グ</sup><sup>ラ</sup><sup>ム</sup><sup>中</sup><sup>の</sup><sup>コ</sup><sup>ロ</sup><sup>ン</sup>(<sup>例</sup><sup>え</sup><sup>ば</sup><sup>文</sup><sup>字</sup><sup>列</sup>、 FORMAT文<sup>や</sup> DIMENSION文<sup>の</sup> 中)<sup>も</sup><sup>タ</sup><sup>プ</sup><sup>文</sup><sup>字</sup><sup>と</sup><sup>み</sup><sup>な</sup><sup>さ</sup><sup>れ</sup><sup>て</sup><sup>い</sup><sup>る</sup>。

【処置】 (b) <sup>ソ</sup><sup>ー</sup><sup>ス</sup><sup>プ</sup><sup>ロ</sup><sup>グ</sup><sup>ラ</sup><sup>ム</sup><sup>で</sup><sup>使</sup><sup>用</sup><sup>し</sup><sup>て</sup><sup>い</sup><sup>な</sup><sup>い</sup><sup>文</sup><sup>字</sup><sup>を</sup><sup>タ</sup><sup>ブ</sup><sup>文</sup><sup>字</sup><sup>と</sup><sup>し</sup><sup>て</sup><sup>使</sup><sup>用</sup><sup>す</sup><sup>る</sup>。<sup>ま</sup><sup>た</sup><sup>は</sup>、<sup>タ</sup><sup>プ</sup> 文<sup>字</sup><sup>は</sup><sup>標</sup><sup>準</sup><sup>の</sup><sup>ま</sup><sup>ま</sup><sup>で</sup>、<sup>ソ</sup><sup>ー</sup><sup>ス</sup><sup>プ</sup><sup>ロ</sup><sup>グ</sup><sup>ラ</sup><sup>ム</sup><sup>の</sup><sup>指</sup><sup>定</sup>を\$PRMFL文<sup>に</sup><sup>変</sup><sup>更</sup><sup>し</sup>、<sup>タ</sup><sup>ブ</sup><sup>の</sup><sup>操</sup><sup>作</sup><sup>を</sup><sup>受</sup><sup>け</sup><sup>な</sup><sup>い</sup> ようにする。

#### 4. 翻<sup>訳</sup><sup>処</sup><sup>理</sup><sup>時</sup>

W 412 "英字名 " is not defined

【意味】英字名の値が未定義である。

【原因】 (a) 値を定義することを忘れている。例えば、 A=Bという代人文があるが Bの値が与 えられていない。または DATA文の並びに Bを人れることを忘れている。 (b) 英字名のミスタ イプがあるために、値が未定義となっている。 イプがあるために、値が未定義となっている。

【処置】値を定義する。処附をしないと実行結果が異常になったり、ジョブがアボートする。バ ッチ処理、 TSS処理ともに、データ領域は零で初期化されていないので、ごみがその値とみな されてしまうからである。 されてき きょうかい こうしょう かいしゅう かいしゅう

【注意】値が未定義の変数でも、 COMMON文や引数の並びにあるときなどでは、このメッセー ジは出力されない。

W 242 A dummy word is inserted before "英字名 " in common block "英字名"

【意味】 COMMON文において、この英字名の前に意味のない 1語を強制的に挿人した。倍精度、 4倍精度の実数型および複素数型関係のデータは主記憶の偶数番地から格納しなければならない ためである。 ためである。

【原因】 COMMON文中の並びが語長の長いものの順になっていない。

【処置】各プログラム単位の対応する COMMON文の並びの型が一致している場合は、何の影響 もないので必ずしも上の順序に並べかえなくてもよい。この対応が万一、不一致の場合は、値が 異常になるなどの影響があるので、一致するように修正するか、順序を並べかえなければならな い。

W 1470 Equality or non-equality comparison may not be meaningful in logical if expressions

【意味】論理 IF文のなかで、浮動小数点表現をとるデータを対象に、等しいか否かの判定を行 っている。 (例) IF (A. EQ. B) GO TO 100 ただし、 A Bは実数型の変数。 【原因】上記参照。

【影響】有限桁計算に起因する誤差により、制御の流れが変わることがある。

W 1457 <sup>"</sup>英字名 "may not be redefined in call or abnormal function

【意味】引用しているサプルーチンまたは関数内で、この引数を再定義してはならない。

【原因】実引数の並びに、 DO変数または整合寸法を示す変数がある。

【処置】手続き内において再定義している場合は文法違反であるので、仮引数を他の英字名に置 き換えて、それを再定義するようにする。再定義していなければ無視してもよい。無視できる場 合<sup>で</sup><sup>あ</sup><sup>れ</sup><sup>ば</sup><sup>メ</sup><sup>ッ</sup><sup>セ</sup><sup>ー</sup><sup>ジ</sup><sup>を</sup><sup>抑</sup><sup>止</sup><sup>す</sup><sup>る</sup><sup>た</sup><sup>め</sup><sup>に</sup>、<sup>こ</sup><sup>の</sup><sup>変</sup><sup>数</sup><sup>を</sup>( )<sup>で</sup><sup>く</sup><sup>く</sup><sup>り</sup><sup>式</sup><sup>と</sup><sup>み</sup><sup>な</sup><sup>さ</sup><sup>れ</sup><sup>る</sup><sup>よ</sup><sup>う</sup><sup>に</sup><sup>す</sup><sup>る</sup>。

多数のコンパイル・エラーが出力される。

【原因】 (a) <sup>ソ</sup><sup>ー</sup><sup>ス</sup><sup>プ</sup><sup>ロ</sup><sup>グ</sup><sup>ラ</sup><sup>ム</sup><sup>の</sup><sup>形</sup><sup>式</sup><sup>に</sup><sup>対</sup><sup>す</sup><sup>る</sup><sup>指</sup><sup>定</sup><sup>を</sup><sup>誤</sup><sup>っ</sup><sup>て</sup><sup>い</sup><sup>る</sup>。<sup>例</sup><sup>え</sup><sup>ば</sup>、<sup>行</sup><sup>番</sup><sup>号</sup><sup>付</sup><sup>き</sup>、<sup>自</sup><sup>由</sup><sup>形</sup> 式のソースプログラムを \$PRMFL文で指定している場合で、コンパイラオプション LNO、 NFORMの<sup>指</sup><sup>定</sup><sup>を</sup><sup>忘</sup><sup>れ</sup><sup>て</sup><sup>い</sup><sup>る</sup>。<sup>ま</sup><sup>た</sup><sup>は</sup><sup>固</sup><sup>定</sup><sup>形</sup><sup>式</sup><sup>の</sup><sup>ソ</sup><sup>ー</sup><sup>ス</sup><sup>プ</sup><sup>ロ</sup><sup>グ</sup><sup>ラ</sup><sup>ム</sup><sup>を</sup> TSS処<sup>理</sup><sup>で</sup><sup>使</sup><sup>用</sup><sup>す</sup><sup>る</sup><sup>場</sup><sup>合</sup> に、<sup>コ</sup><sup>ン</sup><sup>パ</sup><sup>イ</sup><sup>ラ</sup><sup>オ</sup><sup>プ</sup><sup>シ</sup><sup>ョ</sup><sup>ン</sup> FORMを忘れている。 (b) ソ<sup>ー</sup><sup>ス</sup><sup>プ</sup><sup>ロ</sup><sup>グ</sup><sup>ラ</sup><sup>ム</sup><sup>が</sup><sup>自</sup><sup>由</sup><sup>形</sup><sup>式</sup><sup>で</sup><sup>あ</sup><sup>る</sup><sup>に</sup><sup>も</sup> か<sup>か</sup><sup>わ</sup><sup>ら</sup><sup>ず</sup><sup>継</sup><sup>続</sup><sup>行</sup><sup>の</sup><sup>先</sup><sup>頭</sup><sup>の</sup><sup>文</sup><sup>字</sup><sup>が</sup>&<sup>と</sup><sup>な</sup><sup>っ</sup><sup>て</sup><sup>い</sup><sup>な</sup><sup>い</sup>。

y 1

【意味】翻訳処理時のメモリ・サイズが不足しているために翻訳処理を続行できない。

【<sup>原</sup><sup>因</sup>】<sup>ソ</sup><sup>ー</sup><sup>ス</sup><sup>プ</sup><sup>ロ</sup><sup>グ</sup><sup>ラ</sup><sup>ム</sup><sup>の</sup><sup>ス</sup><sup>テ</sup><sup>ッ</sup><sup>プ</sup><sup>数</sup><sup>が</sup><sup>多</sup><sup>い</sup><sup>た</sup><sup>め</sup><sup>に</sup>、<sup>翻</sup><sup>訳</sup><sup>処</sup><sup>理</sup><sup>に</sup><sup>要</sup><sup>す</sup><sup>る</sup><sup>メ</sup><sup>モ</sup><sup>リ</sup>・<sup>サ</sup><sup>イ</sup><sup>ズ</sup><sup>が</sup><sup>既</sup><sup>定</sup> 値で不足である。

【処置】バッチ処理では \$ FRT 77文<sup>の</sup><sup>直</sup><sup>後</sup>に\$LIMITS文で 12OKないし 150Kを<sup>指</sup><sup>定</sup><sup>す</sup> る。 CPU時<sup>間</sup><sup>は</sup><sup>既</sup><sup>定</sup><sup>値</sup><sup>で</sup><sup>十</sup><sup>分</sup><sup>な</sup><sup>た</sup><sup>め</sup>、<sup>指</sup><sup>定</sup><sup>は</sup><sup>不</sup><sup>要</sup><sup>で</sup><sup>あ</sup><sup>る</sup>。

例  $\sim$  5 LIMITS  $.120 \text{ K}$ 

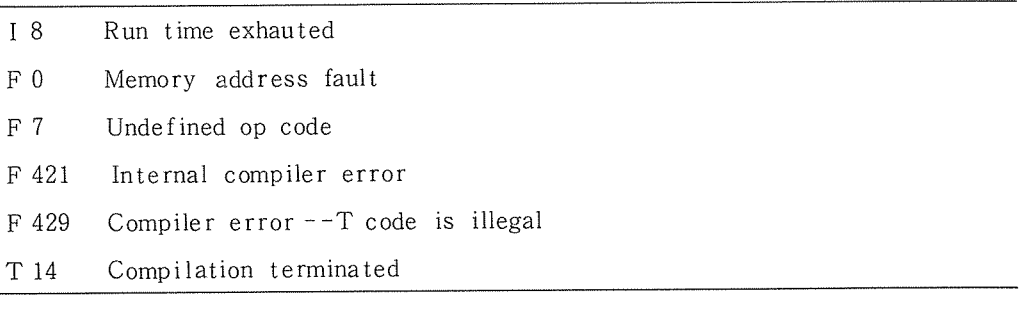

【意味】コンパイラのエラーで、これ以上、翻訳処理を行えない状態となった。 【<sup>処</sup><sup>置</sup>】<sup>発</sup><sup>生</sup><sup>し</sup><sup>た</sup><sup>リ</sup><sup>ス</sup><sup>ト</sup><sup>と</sup><sup>ソ</sup><sup>ー</sup><sup>ス</sup><sup>プ</sup><sup>ロ</sup><sup>グ</sup><sup>ラ</sup><sup>ム</sup><sup>を</sup><sup>セ</sup><sup>ン</sup><sup>タ</sup><sup>ー</sup><sup>に</sup><sup>提</sup><sup>出</sup><sup>す</sup><sup>る</sup>。<sup>ソ</sup><sup>ー</sup><sup>ス</sup><sup>プ</sup><sup>ロ</sup><sup>グ</sup><sup>ラ</sup><sup>ム</sup><sup>が</sup><sup>フ</sup><sup>ァ</sup><sup>イ</sup> ル<sup>に</sup><sup>登</sup><sup>録</sup><sup>さ</sup><sup>れ</sup><sup>て</sup><sup>い</sup><sup>る</sup><sup>場</sup><sup>合</sup><sup>に</sup><sup>は</sup>、<sup>リ</sup><sup>ー</sup><sup>ド</sup><sup>パ</sup><sup>ー</sup><sup>ミ</sup><sup>ッ</sup><sup>シ</sup><sup>ョ</sup><sup>ン</sup><sup>を</sup><sup>指</sup><sup>定</sup><sup>し</sup><sup>て</sup><sup>お</sup><sup>く</sup><sup>こ</sup><sup>と</sup>。

#### 5. 結<sup>合</sup><sup>編</sup><sup>集</sup><sup>処</sup><sup>理</sup><sup>時</sup>

WR 13002 Reference "英字名" in "英字名" still unresolved

【意味】この英字名の手続き名がみつからない。

【原因】 (a) <sup>サ</sup><sup>プ</sup><sup>ル</sup><sup>ー</sup><sup>チ</sup><sup>ン</sup><sup>副</sup><sup>プ</sup><sup>ロ</sup><sup>グ</sup><sup>ラ</sup><sup>ム</sup><sup>ま</sup><sup>た</sup><sup>は</sup><sup>関</sup><sup>数</sup><sup>副</sup><sup>プ</sup><sup>ロ</sup><sup>グ</sup><sup>ラ</sup><sup>ム</sup><sup>の</sup><sup>定</sup><sup>義</sup><sup>を</sup><sup>忘</sup><sup>れ</sup><sup>て</sup><sup>い</sup><sup>る</sup>。

(b) 配列名につづりの誤りがあるために配列とみなされず、外部手続き名とみなされた。

(c) サプルーチンまたは関数を引用している名前につづりの誤りがある。 (d) ライブラリを使用 するプログラムで、 \$GO文にその指定を忘れている。例えば日本電気提供のMATHLIBを使用 するときには、\$GO文のオプション欄 (16桁以降)に MLIBが必須である。

【処置】つづりの誤りや \$GO文のパラメータを修正する。この手続きを引用している文 (CALL 文または代入文)を実行しないときは無視しても何の影響もないが、実行するときはこの文でア ボート (第6節参昭) する。

 $ER$  13043 Definitions for in modules "英字名≫ … assumed to be different one's

【意味】同じ名前をもつ手続きが定義されている。

【原因】 (a) 同一の名前のサプルーチンまたは関数を定義している。 (b) 手続き名が、 <sup>6</sup>文字以 内で一意になっていない。 Fortran77(V)では英字名は 8文字まで許されるが、大域的要素を表 すものは 6文字までで一意でなければならない。 (c) 手続き名と共通ブロック名とに同じ英字名 を使用している。 (d) 特に主プログラム名の重複を指摘されている場合は、ソースプログラムの 最後の行がコメントになっている可能性がある。

【処置】 (b) サプルーチン名を一意になるように変更する。 (c) 手続き名と共通ブロック名が一 意になるように変更する。 (d) コメント行を除去する。

#### 6. プログラムの実行時(1)

以下のエラーの大半は第 7節で説明する配列破壊に起因している場合にも起こりうるが、こ の節でははかの原因について述べる。人出力に関連した使用法については以前にセンターニュ ース<sup>8)</sup>に解説しており、その使用法を守ればエラーをおこすこともないので今回は除外した。

Out of bound (バッチ処理)

【意味】プログラム・サイズが、ジョプクラスで許されている範囲外である。

【原因】プログラム単位を結合してみると、指定したジョプクラスの範囲を越えている。

【処置】ジョプクラスを変更する。プログラム・サイズはリンカ・レポート内のキーワード

VSPACEの次に 10進数(単位は K語)で示されている。

I 8 Run time exhausted

【意味】 CPU時間の制限値に達した。

【原因】 (a) ジョブクラスの指定が妥当でない。 (b) \$ GO文の直後に\$LIMITS文の指定を忘

れている。 (c) \$ LIMITS文<sup>ま</sup><sup>た</sup><sup>は</sup> RUNコマンドの TIMEオ<sup>プ</sup><sup>シ</sup><sup>ョ</sup><sup>ン</sup><sup>に</sup><sup>よ</sup><sup>る</sup> CPU時<sup>間</sup><sup>の</sup><sup>値</sup><sup>が</sup> 妥当でない。 (d) <sup>プ</sup><sup>ロ</sup><sup>グ</sup><sup>ラ</sup><sup>ム</sup><sup>の</sup><sup>誤</sup><sup>り</sup><sup>で</sup>、<sup>無</sup><sup>限</sup><sup>ル</sup><sup>ー</sup><sup>プ</sup><sup>に</sup><sup>陥</sup><sup>っ</sup><sup>て</sup><sup>い</sup><sup>る</sup>。

【処置】 TSS処<sup>理</sup><sup>で</sup><sup>の</sup><sup>既</sup><sup>定</sup><sup>値</sup><sup>は</sup> 900秒<sup>と</sup><sup>十</sup><sup>分</sup><sup>に</sup><sup>長</sup><sup>く</sup>、<sup>こ</sup><sup>れ</sup><sup>で</sup><sup>不</sup><sup>足</sup><sup>す</sup><sup>る</sup><sup>場</sup><sup>合</sup><sup>に</sup><sup>は</sup>、 <sup>シ</sup><sup>ス</sup><sup>テ</sup><sup>ム</sup><sup>全</sup><sup>体</sup> の<sup>効</sup><sup>率</sup><sup>を</sup><sup>良</sup><sup>く</sup><sup>す</sup><sup>る</sup><sup>た</sup><sup>め</sup><sup>に</sup><sup>バ</sup><sup>ッ</sup><sup>チ</sup><sup>処</sup><sup>理</sup><sup>で</sup><sup>実</sup><sup>行</sup><sup>さ</sup><sup>せ</sup><sup>る</sup><sup>こ</sup><sup>と</sup><sup>が</sup><sup>望</sup><sup>ま</sup><sup>し</sup><sup>い</sup>。

(b) \$ LIMITS文を指定する。 \$LIMITS文<sup>が</sup><sup>な</sup><sup>い</sup><sup>場</sup><sup>合</sup><sup>は</sup>、<sup>ジ</sup><sup>ョ</sup><sup>プ</sup><sup>ク</sup><sup>ラ</sup><sup>ス</sup><sup>に</sup><sup>か</sup><sup>か</sup><sup>わ</sup><sup>ら</sup><sup>ず</sup>、<sup>実</sup> 行<sup>時</sup><sup>の</sup> CPU時<sup>間</sup><sup>の</sup><sup>制</sup><sup>限</sup><sup>値</sup><sup>は</sup> 36秒である。

o> Output limit exceed (バッチ処理)

【意味】出力記録数の制限値に達した。

【原因】上の I8の説明で、"CPU時間"を"出力記録数"に読みかえたものに同じ。

【処附】 (b) \$LIMITS文<sup>の</sup><sup>な</sup><sup>い</sup><sup>場</sup><sup>合</sup><sup>は</sup>、<sup>ジ</sup><sup>ョ</sup><sup>プ</sup><sup>ク</sup><sup>ラ</sup><sup>ス</sup><sup>に</sup><sup>か</sup><sup>か</sup><sup>わ</sup><sup>ら</sup><sup>ず</sup>、<sup>実</sup><sup>行</sup><sup>時</sup><sup>の</sup><sup>出</sup><sup>力</sup><sup>記</sup><sup>録</sup><sup>数</sup><sup>の</sup> 制<sup>限</sup><sup>値</sup><sup>は</sup> 5000記録である。

 $Q6$  Abort end of file reading file code  $nn$ 

【意味】ファイルコード nnに<sup>よ</sup><sup>る</sup><sup>人</sup><sup>力</sup><sup>文</sup><sup>を</sup><sup>実</sup><sup>行</sup><sup>中</sup><sup>に</sup>、<sup>デ</sup><sup>ー</sup><sup>タ</sup><sup>が</sup><sup>終</sup><sup>了</sup><sup>し</sup><sup>た</sup>。

【<sup>原</sup><sup>因</sup>】<sup>デ</sup><sup>ー</sup><sup>タ</sup><sup>数</sup><sup>か</sup><sup>不</sup><sup>足</sup><sup>で</sup><sup>あ</sup><sup>る</sup>。<sup>入</sup><sup>力</sup><sup>文</sup><sup>の</sup><sup>並</sup><sup>び</sup><sup>の</sup><sup>数</sup><sup>よ</sup><sup>り</sup><sup>デ</sup><sup>ー</sup><sup>タ</sup><sup>の</sup><sup>数</sup><sup>が</sup><sup>少</sup><sup>な</sup><sup>い</sup>。

【処置】入力並びの数とデータの数をチェックする。データ数が不足していてもさしつかえない ときは、READ(…,END =  $m$ ) として、 $m$ で分岐先の実行文の文番号を指定して実行が継 続されるようにする。

Fe nn does not exist

【意味】ファイルコード nnに<sup>対</sup><sup>応</sup><sup>す</sup><sup>る</sup>(<sup>人</sup><sup>力</sup>)<sup>フ</sup><sup>ァ</sup><sup>イ</sup><sup>ル</sup><sup>が</sup><sup>接</sup><sup>続</sup><sup>さ</sup><sup>れ</sup><sup>て</sup><sup>い</sup><sup>な</sup><sup>い</sup>。

【原因】 (a) バッチ処理ではファイル定義文を、 TSS処<sup>理</sup><sup>で</sup><sup>は</sup>、<sup>フ</sup><sup>ァ</sup><sup>イ</sup><sup>ル</sup><sup>を</sup><sup>指</sup><sup>定</sup><sup>す</sup><sup>る</sup><sup>た</sup><sup>め</sup><sup>の</sup> FILEオプションを忘れている。 (b) \$ PRMFL文<sup>に</sup><sup>お</sup><sup>い</sup><sup>て</sup>、<sup>フ</sup><sup>ァ</sup><sup>イ</sup><sup>ル</sup><sup>コ</sup><sup>ー</sup><sup>ド</sup><sup>を</sup> <sup>1</sup>桁<sup>の</sup> <sup>10</sup>進の 整数で指定している。正しくは、 2桁<sup>で</sup><sup>指</sup><sup>定</sup><sup>し</sup><sup>な</sup><sup>け</sup><sup>れ</sup><sup>ば</sup><sup>な</sup><sup>ら</sup><sup>な</sup><sup>い</sup>。

 $($   $\mathbb{R})$  PRMFL 9, R, S,  $\cdots$  ( $E$ ) PRMFL 09, R, S,  $\cdots$ 【注意】 Fortran 77 (V)で<sup>は</sup>、<sup>フ</sup><sup>ァ</sup><sup>イ</sup><sup>ル</sup><sup>が</sup><sup>接</sup><sup>続</sup><sup>さ</sup><sup>れ</sup><sup>て</sup><sup>い</sup><sup>な</sup><sup>い</sup><sup>場</sup><sup>合</sup><sup>で</sup><sup>も</sup>、<sup>プ</sup><sup>ロ</sup><sup>グ</sup><sup>ラ</sup><sup>ム</sup><sup>の</sup><sup>最</sup><sup>初</sup><sup>の</sup><sup>入</sup> 出<sup>力</sup><sup>文</sup><sup>が</sup>WRITE文<sup>で</sup><sup>あ</sup><sup>れ</sup><sup>ば</sup>、<sup>テ</sup><sup>ン</sup><sup>ポ</sup><sup>ラ</sup><sup>リ</sup><sup>フ</sup><sup>ァ</sup><sup>イ</sup><sup>ル</sup><sup>を</sup><sup>作</sup><sup>成</sup><sup>し</sup><sup>て</sup><sup>ジ</sup><sup>ョ</sup><sup>ブ</sup><sup>の</sup><sup>実</sup><sup>行</sup><sup>を</sup><sup>続</sup><sup>行</sup><sup>し</sup>、<sup>エ</sup><sup>ラ</sup><sup>ー</sup><sup>メ</sup> ッ<sup>セ</sup><sup>ー</sup><sup>ジ</sup><sup>を</sup><sup>出</sup><sup>力</sup><sup>し</sup><sup>な</sup><sup>い</sup>。<sup>テ</sup><sup>ン</sup><sup>ポ</sup><sup>ラ</sup><sup>リ</sup><sup>フ</sup><sup>ァ</sup><sup>イ</sup><sup>ル</sup><sup>で</sup><sup>あ</sup><sup>る</sup><sup>か</sup><sup>ら</sup><sup>ジ</sup><sup>ョ</sup><sup>ブ</sup><sup>の</sup><sup>実</sup><sup>行</sup><sup>終</sup><sup>了</sup><sup>後</sup><sup>に</sup><sup>は</sup>、<sup>利</sup><sup>用</sup><sup>で</sup><sup>き</sup><sup>な</sup><sup>い</sup> ことに注意すること。

Block serial error (TSS処理)

【意味】ファイルのブロック通し番号が乱れているために、 OLDコマンドでカレント・ファイ ルにコピーできない。

【原因】プレーク・キーを押してプログラムの実行を強制的に中断したために、この出力用のフ ァイルにファイル終了記録が書かれていない。

【処置】最初から実行をやりなおす。

【注意】この場合でも LISTコマンドでファイルの内容を端末に表示できる。

F 7 Undefined op code

【意味】計算機の命令として定義されていないものである。

【原因】プログラム単位間の情報の受け渡しの誤りによることが多い。 (a) 手続きの実引数と仮 引数の数が不一致である。 (b) 手続きの実引数と仮引数の型が不一致である。 (c) 関数手続きの 型が、定義と引用で不一致である。 (d) 未定義変数がある。 (e) 未定義の手続きがある。 (f) COMMON文の並びの型がプログラム単位間で不一致である。 (g) IAPオプション指定時に、 作業域が不足している。 (h) 仮配列に対応する実引数が変数になっている(引用しているプログ ラム単位内で配列宣言を忘れているような場合)。 (i) スイッチ変数の値が未定義である。 (j) ENTRY文を含むプログラム単位内で仮引数となっている英字名の使用箇所に誤りがある。次の 例においては入口がF1 とF2 の2つである。それぞれの入口からこの手続きに入ったときに、そ の実行範囲に現れてよい仮引数と同一の英字名は、表に示すとおりである。

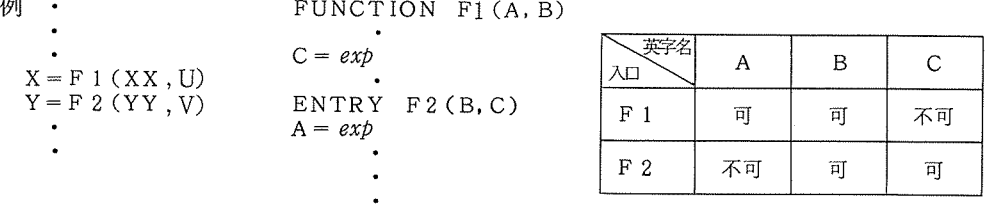

【処置】 (a), (b) オプション ARGCHKを指定するとよい。 (d) コンパイルリストに <sup>W</sup> <sup>412</sup> 出力されていないかを調べる。 (e) 結合編集時に WR 13002 が、出力されていないかを調べる。 (g) IAP(n) <sup>n</sup>を大きくする。 <sup>n</sup>の単位は 1024回で既定値は 5

【付記】上記の原因の (d), (f)は、次節に述べる配列破壊を引き起こす原因ともなる。 (g), (h), (i), (j)の原因で"F0 Memory address fault "が発生することがある。

# 7. プログラムの実行時(2) ………………配列破壊のある場合

利用者が経験する実行時のエラーのうち、配列破壊によるものがその大半を占めると言っても 過言ではない。配列破壊とは、本稿ではプログラムの実行時に配列要素の添字の値が、宣言され た配列の範囲を越えてしまうことを言うことにする。例えば、DIMENSION A(3)と宣言され て<sup>い</sup><sup>る</sup><sup>プ</sup><sup>ロ</sup><sup>グ</sup><sup>ラ</sup><sup>ム</sup><sup>中</sup><sup>の</sup><sup>代</sup><sup>人</sup><sup>文</sup> A(Il= Bが<sup>実</sup><sup>行</sup><sup>さ</sup><sup>れ</sup><sup>る</sup><sup>と</sup><sup>き</sup>、<sup>添</sup><sup>字</sup><sup>式</sup> <sup>I</sup>の<sup>値</sup><sup>が</sup> <sup>0</sup>以<sup>下</sup>、<sup>ま</sup><sup>た</sup><sup>は</sup> 4以上となる場合である。言うまでもなく、このことは文法で禁止されており、文法には"添 字式の値は、その配列宣言子の対応する下限以上かつ上限以下でなければならない•• とある。 配<sup>列</sup><sup>破</sup><sup>壊</sup><sup>は</sup>、<sup>代</sup><sup>入</sup><sup>文</sup>、 READ文、 WRITE文<sup>な</sup><sup>ど</sup><sup>の</sup><sup>配</sup><sup>列</sup><sup>要</sup><sup>素</sup><sup>を</sup><sup>引</sup><sup>用</sup><sup>し</sup><sup>て</sup><sup>い</sup><sup>る</sup><sup>箇</sup><sup>所</sup><sup>で</sup><sup>発</sup><sup>生</sup><sup>す</sup><sup>る</sup>。 配<sup>列</sup><sup>破</sup><sup>壊</sup><sup>が</sup><sup>起</sup><sup>き</sup><sup>る</sup><sup>直</sup><sup>接</sup><sup>の</sup><sup>原</sup><sup>因</sup><sup>は</sup>、<sup>プ</sup><sup>ロ</sup><sup>グ</sup><sup>ラ</sup><sup>ム</sup><sup>の</sup><sup>論</sup><sup>理</sup><sup>ミ</sup><sup>ス</sup><sup>か</sup><sup>は</sup><sup>と</sup><sup>ん</sup><sup>ど</sup><sup>で</sup><sup>あ</sup><sup>り</sup><sup>枚</sup><sup>挙</sup><sup>に</sup><sup>い</sup><sup>と</sup><sup>ま</sup><sup>が</sup><sup>な</sup><sup>い</sup><sup>が</sup>、 以<sup>下</sup><sup>で</sup><sup>は</sup><sup>配</sup><sup>列</sup><sup>破</sup><sup>壊</sup><sup>が</sup><sup>何</sup><sup>を</sup><sup>引</sup><sup>き</sup><sup>起</sup><sup>こ</sup><sup>す</sup><sup>か</sup><sup>と</sup><sup>い</sup><sup>う</sup><sup>こ</sup><sup>と</sup><sup>を</sup><sup>述</sup><sup>べ</sup><sup>る</sup>。

Fortran 77 (V) <sup>で</sup><sup>は</sup>、<sup>一</sup><sup>つ</sup><sup>の</sup><sup>実</sup><sup>行</sup><sup>可</sup><sup>能</sup><sup>プ</sup><sup>ロ</sup><sup>グ</sup><sup>ラ</sup><sup>ム</sup><sup>の</sup><sup>デ</sup><sup>ー</sup><sup>タ</sup><sup>領</sup><sup>域</sup><sup>は</sup>、<sup>表</sup> <sup>2</sup>に<sup>示</sup><sup>す</sup><sup>よ</sup><sup>う</sup><sup>に</sup><sup>複</sup><sup>数</sup> の<sup>セ</sup><sup>グ</sup><sup>メ</sup><sup>ン</sup><sup>ト</sup><sup>に</sup><sup>分</sup><sup>割</sup><sup>さ</sup><sup>れ</sup><sup>て</sup><sup>お</sup><sup>り</sup>、<sup>各</sup><sup>セ</sup><sup>グ</sup><sup>メ</sup><sup>ン</sup><sup>ト</sup><sup>は</sup><sup>そ</sup><sup>の</sup><sup>構</sup><sup>成</sup><sup>要</sup><sup>索</sup><sup>と</sup><sup>個</sup><sup>数</sup><sup>が</sup><sup>異</sup><sup>な</sup><sup>る</sup>。<sup>こ</sup><sup>れ</sup><sup>ら</sup><sup>の</sup><sup>個</sup><sup>々</sup><sup>の</sup> セ<sup>グ</sup><sup>メ</sup><sup>ン</sup><sup>ト</sup><sup>に</sup><sup>対</sup><sup>し</sup>、<sup>セ</sup><sup>グ</sup><sup>メ</sup><sup>ン</sup><sup>ト</sup><sup>の</sup><sup>範</sup><sup>囲</sup><sup>を</sup><sup>越</sup><sup>え</sup><sup>た</sup><sup>ア</sup><sup>ク</sup><sup>セ</sup><sup>ス</sup>(<sup>書</sup><sup>き</sup><sup>込</sup><sup>み</sup><sup>お</sup><sup>よ</sup><sup>び</sup><sup>参</sup><sup>照</sup>)<sup>を</sup><sup>行</sup><sup>お</sup><sup>う</sup><sup>と</sup><sup>す</sup><sup>る</sup> と、<sup>ハ</sup><sup>ー</sup><sup>ド</sup><sup>ウ</sup><sup>ェ</sup><sup>ア</sup><sup>の</sup><sup>チ</sup><sup>ェ</sup><sup>ッ</sup><sup>ク</sup><sup>機</sup><sup>構</sup><sup>が</sup><sup>作</sup><sup>用</sup><sup>し</sup>、<sup>フ</sup><sup>ォ</sup><sup>ル</sup><sup>ト</sup><sup>が</sup><sup>発</sup><sup>生</sup><sup>す</sup><sup>る</sup><sup>よ</sup><sup>う</sup><sup>な</sup><sup>記</sup><sup>憶</sup><sup>保</sup><sup>獲</sup><sup>機</sup><sup>構</sup><sup>が</sup><sup>は</sup><sup>た</sup><sup>ら</sup><sup>く</sup>。

| 類                                                                    | 成要素                                                   | 数                                         |
|----------------------------------------------------------------------|-------------------------------------------------------|-------------------------------------------|
| 種                                                                    | 櫹                                                     | 個                                         |
| ①局所データ<br>② 局所配列<br>(3) 無名共通ブロック<br>4名前付き共通ブロック<br><b>6 I AP 作業域</b> | 局所変数、定数<br>局所配列<br>無名共通ブロック<br>名前付き共通ブロック<br>I AP 作業域 | プログラム全体で<br>プログラム単位で<br>プログラム全体で<br>名前ごとに |

2 <sup>デ</sup><sup>ー</sup><sup>タ</sup><sup>セ</sup><sup>グ</sup><sup>メ</sup><sup>ン</sup><sup>ト</sup><sup>の</sup><sup>種</sup><sup>類</sup>

配<sup>列</sup><sup>破</sup><sup>壊</sup><sup>が</sup><sup>発</sup><sup>生</sup><sup>す</sup><sup>る</sup><sup>と</sup><sup>す</sup><sup>れ</sup><sup>ば</sup>、<sup>そ</sup><sup>の</sup><sup>セ</sup><sup>グ</sup><sup>メ</sup><sup>ン</sup><sup>ト</sup><sup>は</sup><sup>②</sup>、<sup>③</sup><sup>ま</sup><sup>た</sup><sup>は</sup><sup>④</sup><sup>で</sup><sup>あ</sup><sup>る</sup>。<sup>こ</sup><sup>れ</sup><sup>ら</sup><sup>の</sup><sup>セ</sup><sup>グ</sup><sup>メ</sup><sup>ン</sup><sup>ト</sup> で、 (a)不<sup>正</sup><sup>な</sup><sup>添</sup><sup>字</sup><sup>の</sup><sup>値</sup><sup>に</sup><sup>対</sup><sup>応</sup><sup>す</sup><sup>る</sup><sup>番</sup><sup>地</sup><sup>が</sup><sup>こ</sup><sup>の</sup><sup>配</sup><sup>列</sup><sup>の</sup><sup>属</sup><sup>す</sup><sup>る</sup><sup>セ</sup><sup>グ</sup><sup>メ</sup><sup>ン</sup><sup>ト</sup><sup>外</sup><sup>と</sup><sup>な</sup><sup>っ</sup><sup>た</sup><sup>場</sup><sup>合</sup><sup>に</sup><sup>は</sup>、<sup>セ</sup><sup>グ</sup> メ<sup>ン</sup><sup>ト</sup><sup>外</sup><sup>に</sup><sup>対</sup><sup>す</sup><sup>る</sup><sup>ア</sup><sup>ク</sup><sup>セ</sup><sup>ス</sup><sup>を</sup><sup>行</sup><sup>う</sup><sup>こ</sup><sup>と</sup><sup>に</sup><sup>な</sup><sup>る</sup><sup>の</sup><sup>で</sup>、<sup>前</sup><sup>述</sup><sup>の</sup><sup>記</sup><sup>憶</sup><sup>保</sup><sup>護</sup><sup>機</sup><sup>構</sup><sup>に</sup><sup>よ</sup><sup>っ</sup><sup>て</sup><sup>直</sup><sup>ち</sup><sup>に</sup> "FO memory address fault "が検出されプログラムは異常終了する。一方、 (b)その番地がセグメ ン<sup>ト</sup><sup>内</sup><sup>と</sup><sup>な</sup><sup>る</sup><sup>場</sup><sup>合</sup><sup>に</sup><sup>は</sup>、<sup>同</sup><sup>一</sup><sup>セ</sup><sup>グ</sup><sup>メ</sup><sup>ン</sup><sup>ト</sup><sup>内</sup><sup>の</sup><sup>他</sup><sup>の</sup><sup>デ</sup><sup>ー</sup><sup>タ</sup><sup>を</sup><sup>書</sup><sup>き</sup><sup>か</sup><sup>え</sup><sup>る</sup><sup>か</sup>、<sup>不</sup><sup>正</sup><sup>な</sup><sup>値</sup><sup>を</sup><sup>参</sup><sup>照</sup><sup>す</sup><sup>る</sup>。 そ<sup>の</sup><sup>値</sup><sup>に</sup><sup>よ</sup><sup>っ</sup><sup>て</sup>、<sup>幸</sup><sup>い</sup><sup>に</sup><sup>も</sup><sup>計</sup><sup>算</sup><sup>の</sup><sup>途</sup><sup>中</sup><sup>で</sup><sup>致</sup><sup>命</sup><sup>的</sup><sup>と</sup><sup>認</sup><sup>識</sup><sup>で</sup><sup>き</sup><sup>る</sup><sup>エ</sup><sup>ラ</sup><sup>ー</sup><sup>が</sup><sup>起</sup><sup>き</sup><sup>て</sup><sup>ア</sup><sup>ボ</sup><sup>ー</sup><sup>ト</sup><sup>す</sup><sup>る</sup><sup>場</sup><sup>合</sup><sup>も</sup> あ<sup>れ</sup><sup>ば</sup>、<sup>不</sup><sup>幸</sup><sup>に</sup><sup>も</sup><sup>致</sup><sup>命</sup><sup>的</sup><sup>エ</sup><sup>ラ</sup><sup>ー</sup><sup>と</sup><sup>し</sup><sup>て</sup><sup>検</sup><sup>出</sup><sup>し</sup><sup>て</sup><sup>も</sup><sup>ら</sup><sup>え</sup><sup>ず</sup>、<sup>誤</sup><sup>っ</sup><sup>た</sup><sup>計</sup><sup>算</sup><sup>を</sup><sup>行</sup><sup>っ</sup><sup>た</sup><sup>ま</sup><sup>ま</sup>"normal termination "を出力して計算を終了する場合もあるので、くれぐれも注意を要する。

つ<sup>い</sup><sup>で</sup><sup>な</sup><sup>が</sup><sup>ら</sup>、<sup>補</sup><sup>足</sup><sup>し</sup><sup>て</sup><sup>お</sup><sup>け</sup><sup>ば</sup>、 Fortran(R)で<sup>は</sup>、<sup>一</sup><sup>つ</sup><sup>の</sup><sup>実</sup><sup>行</sup><sup>可</sup><sup>能</sup><sup>プ</sup><sup>ロ</sup><sup>グ</sup><sup>ラ</sup><sup>ム</sup><sup>全</sup><sup>体</sup><sup>が</sup><sup>一</sup><sup>つ</sup><sup>の</sup> "セグメント≫ <sup>を</sup><sup>構</sup><sup>成</sup><sup>し</sup><sup>て</sup><sup>お</sup><sup>り</sup>、<sup>前</sup><sup>述</sup><sup>の</sup><sup>記</sup><sup>憶</sup><sup>保</sup><sup>護</sup><sup>機</sup><sup>構</sup><sup>は</sup>、<sup>プ</sup><sup>ロ</sup><sup>グ</sup><sup>ラ</sup><sup>ム</sup><sup>全</sup><sup>体</sup><sup>の</sup><sup>領</sup><sup>域</sup><sup>外</sup><sup>を</sup><sup>ア</sup><sup>ク</sup><sup>セ</sup><sup>ス</sup><sup>し</sup> た<sup>場</sup><sup>合</sup><sup>に</sup><sup>の</sup><sup>み</sup><sup>適</sup><sup>用</sup><sup>さ</sup><sup>れ</sup><sup>る</sup><sup>こ</sup><sup>と</sup><sup>に</sup><sup>な</sup><sup>る</sup>。<sup>こ</sup><sup>の</sup><sup>差</sup><sup>は</sup>、<sup>言</sup><sup>語</sup><sup>仕</sup><sup>様</sup><sup>の</sup><sup>差</sup><sup>に</sup><sup>よ</sup><sup>る</sup><sup>の</sup><sup>で</sup><sup>は</sup><sup>な</sup><sup>く</sup>、 <sup>R</sup>モ<sup>ー</sup><sup>ド</sup><sup>と</sup> <sup>V</sup> モ<sup>ー</sup><sup>ド</sup><sup>と</sup><sup>い</sup><sup>う</sup>、<sup>オ</sup><sup>ペ</sup><sup>レ</sup><sup>ー</sup><sup>テ</sup><sup>ィ</sup><sup>ン</sup><sup>グ</sup><sup>シ</sup><sup>ス</sup><sup>テ</sup><sup>ム</sup><sup>の</sup><sup>ア</sup><sup>ー</sup><sup>キ</sup><sup>テ</sup><sup>ク</sup><sup>チ</sup><sup>ャ</sup><sup>の</sup><sup>差</sup><sup>に</sup><sup>よ</sup><sup>る</sup><sup>の</sup><sup>で</sup><sup>あ</sup><sup>る</sup>。

【配列破壊の実際】

2に、入カデータによっては配列破壊の起き得るプログラムの例を示す。このプログラムは、 配列に予め初期値を設定しておき、添字の値を入力して、それに対応する配列要素の値をサブル ーチンによって書き変えるものである。この例で問題になるのは、 ラベル付き共通プロックセグ メント Zであり、 これは主記憶内で <sup>a</sup>番地から <sup>a</sup>+ 5番地までの 6語を占める。

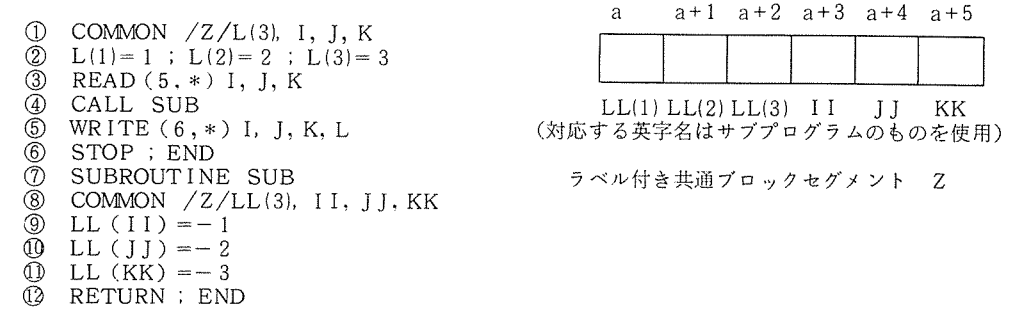

図2 プログラムとデータセグメント(一部)の関係

(1) 人カデータが、 0 2 3のとき (1a)の場合)

⑨の実行時にLL〔ⅠⅠ〕の添字の値が 0 になって、(a−1)番地を示すので、セグメント外 となり、" F0 Memory address fault "が発生し、プログラムの実行は直ちに終了する。 (2) 入カデータが、 1 2 4のとき ((b)の場合)

⑪の実行時に LL(KK) の添字の値が 4になって、 (a+ 3) 番地を示すので、 この番地に格 納されている変数ⅠⅠの値を-3に書き変える。LL(3)の値はそのままで変化せず、プログラム は" normal termination " で終了する。

【配列破壊によるメッセージ】

配列破壊による典型的なアボートメッセージには次のものがある。

FO Memory address fault

Class 2 security fault

これら以外にも、実行結果が異常である;バッチ処理では正しいようであるが、 TSS処理で はエラーが発生する(またはこの逆);オーバーフロー、零除算、 SQRTの引数が負など、起こ るはすがない値の異常; FORMAT 文にエラーがある(FORMAT 文を調べると正しい); など 予想できないようなエラーが起きる。

配列破壊を引き起こす直接の原因については、前節の "F7 Undefined op code "と重複 するので、 それを参照していただきたい。配列破壊の起きた配列要素とその不正な添字の値は、 コンパイラオプションの SUBCHK (第 8節参照)を指定することによって、知ることができる。

なお、文字位置式の値が不正の場合にも配列破壊と同様のエラーが起きる。

#### 8. デ<sup>バ</sup><sup>ッ</sup><sup>グ</sup><sup>の</sup><sup>た</sup><sup>め</sup><sup>の</sup><sup>オ</sup><sup>プ</sup><sup>シ</sup><sup>ョ</sup><sup>ン</sup>

デ<sup>バ</sup><sup>ッ</sup><sup>グ</sup><sup>の</sup><sup>た</sup><sup>め</sup><sup>の</sup><sup>コ</sup><sup>ン</sup><sup>パ</sup><sup>イ</sup><sup>ラ</sup><sup>オ</sup><sup>プ</sup><sup>シ</sup><sup>ョ</sup><sup>ン</sup><sup>に</sup><sup>は</sup><sup>表</sup> 3に<sup>示</sup><sup>す</sup><sup>も</sup><sup>の</sup><sup>が</sup><sup>あ</sup><sup>り</sup>、<sup>そ</sup><sup>れ</sup><sup>ぞ</sup><sup>れ</sup><sup>の</sup><sup>目</sup><sup>的</sup><sup>に</sup><sup>応</sup><sup>じ</sup><sup>て</sup> 指<sup>定</sup><sup>す</sup><sup>る</sup><sup>と</sup><sup>よ</sup><sup>い</sup>。<sup>表</sup><sup>に</sup><sup>示</sup><sup>す</sup><sup>も</sup><sup>の</sup><sup>以</sup><sup>外</sup><sup>に</sup>、 FDSお<sup>よ</sup><sup>び</sup> FTIMERが<sup>あ</sup><sup>る</sup><sup>が</sup><sup>省</sup><sup>略</sup><sup>し</sup><sup>た</sup>。<sup>こ</sup><sup>れ</sup><sup>ら</sup><sup>は</sup><sup>通</sup> 常<sup>は</sup><sup>休</sup><sup>止</sup><sup>状</sup><sup>態</sup><sup>と</sup><sup>な</sup><sup>っ</sup><sup>て</sup><sup>い</sup><sup>る</sup><sup>た</sup><sup>め</sup>、<sup>使</sup><sup>用</sup><sup>時</sup><sup>に</sup><sup>は</sup><sup>利</sup><sup>用</sup><sup>者</sup><sup>が</sup><sup>指</sup><sup>定</sup><sup>し</sup><sup>な</sup><sup>け</sup><sup>れ</sup><sup>ば</sup><sup>な</sup><sup>ら</sup><sup>な</sup><sup>い</sup>。

必<sup>要</sup><sup>で</sup><sup>あ</sup><sup>れ</sup><sup>ば</sup>、<sup>表</sup><sup>中</sup><sup>の</sup><sup>も</sup><sup>の</sup><sup>を</sup><sup>同</sup><sup>時</sup><sup>に</sup><sup>指</sup><sup>定</sup><sup>し</sup><sup>て</sup><sup>も</sup><sup>よ</sup><sup>い</sup>。

## 3 <sup>デ</sup><sup>バ</sup><sup>ッ</sup><sup>グ</sup><sup>用</sup><sup>の</sup><sup>コ</sup><sup>ン</sup><sup>パ</sup><sup>イ</sup><sup>ラ</sup><sup>オ</sup><sup>プ</sup><sup>シ</sup><sup>ョ</sup><sup>ン</sup><sup>と</sup><sup>そ</sup><sup>の</sup><sup>機</sup><sup>能</sup>

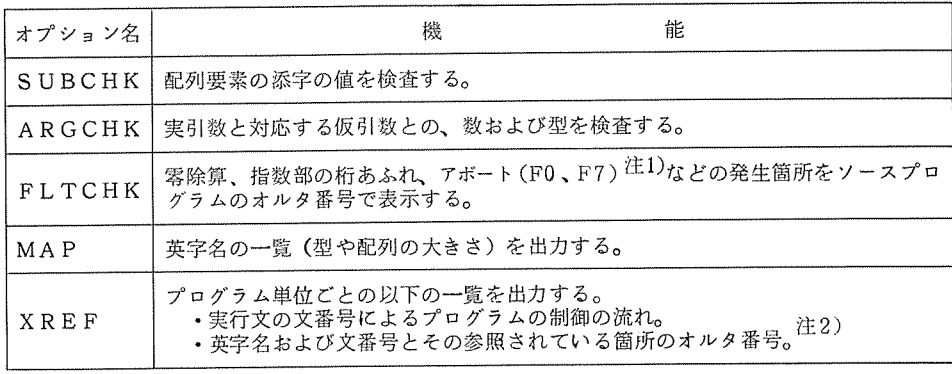

注1) FLTCHKオプション下では、アボートコードはQ6に変更される。

2) ソースプログラムの各行に付加される通し番号で、行番号なしの場合は、プログラム単位 ごとにその先頭の行を 1、増分を 1とし、行番号付きの場合は、行番号をそのまま採用する。

使<sup>用</sup><sup>上</sup><sup>の</sup><sup>注</sup><sup>意</sup><sup>事</sup><sup>項</sup><sup>を</sup><sup>以</sup><sup>下</sup><sup>に</sup><sup>示</sup><sup>す</sup>。

- 最適化オプション (OPT=2またはOPT=3) と SUBCHKまたは ARGCHKを同時に 指<sup>定</sup><sup>し</sup><sup>た</sup><sup>場</sup><sup>合</sup><sup>は</sup>、<sup>最</sup><sup>適</sup><sup>化</sup><sup>オ</sup><sup>プ</sup><sup>シ</sup><sup>ョ</sup><sup>ン</sup><sup>は</sup><sup>無</sup><sup>効</sup><sup>と</sup><sup>な</sup><sup>り</sup>、 OPT=1が<sup>指</sup><sup>定</sup><sup>さ</sup><sup>れ</sup><sup>た</sup><sup>も</sup><sup>の</sup><sup>と</sup><sup>み</sup><sup>な</sup><sup>さ</sup><sup>れ</sup> る。この旨、 <sup>リ</sup><sup>ス</sup><sup>ト</sup><sup>に</sup><sup>メ</sup><sup>ッ</sup><sup>セ</sup><sup>ー</sup><sup>ジ</sup><sup>が</sup><sup>表</sup><sup>示</sup><sup>さ</sup><sup>れ</sup><sup>る</sup>。
- SUBCHK、ARGCHK、FLTCHKオプションは、実行可能プログラム全体に指定され て<sup>い</sup><sup>な</sup><sup>け</sup><sup>れ</sup><sup>は</sup>、<sup>検</sup><sup>査</sup><sup>は</sup><sup>完</sup><sup>全</sup><sup>で</sup><sup>は</sup><sup>な</sup><sup>い</sup>。
- SUBCHKオ<sup>プ</sup><sup>シ</sup><sup>ョ</sup><sup>ン</sup><sup>は</sup>、<sup>プ</sup><sup>ロ</sup><sup>グ</sup><sup>ラ</sup><sup>ム</sup><sup>内</sup><sup>に</sup><sup>お</sup><sup>け</sup><sup>る</sup><sup>配</sup><sup>列</sup><sup>要</sup><sup>索</sup><sup>の</sup><sup>引</sup><sup>用</sup>・<sup>参</sup><sup>照</sup><sup>の</sup><sup>す</sup><sup>べ</sup><sup>て</sup><sup>に</sup><sup>わ</sup><sup>た</sup><sup>り</sup>、 添<sup>字</sup><sup>の</sup><sup>値</sup><sup>を</sup><sup>検</sup><sup>査</sup><sup>す</sup><sup>る</sup><sup>の</sup><sup>で</sup>、<sup>実</sup><sup>行</sup><sup>時</sup><sup>の</sup> CPU時<sup>間</sup><sup>は</sup> 10倍<sup>近</sup><sup>く</sup><sup>に</sup><sup>増</sup><sup>加</sup><sup>す</sup><sup>る</sup><sup>こ</sup><sup>と</sup><sup>も</sup><sup>珍</sup><sup>し</sup><sup>く</sup><sup>な</sup><sup>い</sup>。<sup>デ</sup> バ<sup>ッ</sup><sup>グ</sup><sup>が</sup><sup>終</sup><sup>了</sup><sup>し</sup><sup>し</sup><sup>だ</sup><sup>い</sup>、<sup>忘</sup><sup>れ</sup><sup>ず</sup><sup>に</sup><sup>除</sup><sup>去</sup><sup>す</sup><sup>べ</sup><sup>き</sup><sup>で</sup><sup>あ</sup><sup>る</sup>。
- 最<sup>適</sup><sup>化</sup><sup>オ</sup><sup>プ</sup><sup>シ</sup><sup>ョ</sup><sup>ン</sup><sup>指</sup><sup>定</sup><sup>下</sup><sup>で</sup> FLTCHKオ<sup>プ</sup><sup>シ</sup><sup>ョ</sup><sup>ン</sup><sup>を</sup><sup>使</sup><sup>用</sup><sup>す</sup><sup>る</sup><sup>と</sup>、<sup>エ</sup><sup>ラ</sup><sup>ー</sup><sup>の</sup><sup>発</sup><sup>生</sup><sup>に</sup><sup>対</sup><sup>応</sup><sup>し</sup><sup>た</sup> ソ<sup>ー</sup><sup>ス</sup><sup>プ</sup><sup>ロ</sup><sup>グ</sup><sup>ラ</sup><sup>ム</sup><sup>の</sup><sup>位</sup><sup>憤</sup><sup>が</sup><sup>正</sup><sup>し</sup><sup>く</sup><sup>出</sup><sup>力</sup><sup>さ</sup><sup>れ</sup><sup>な</sup><sup>い</sup><sup>場</sup><sup>合</sup><sup>が</sup><sup>あ</sup><sup>る</sup>。
- SUBCHKオ<sup>プ</sup><sup>シ</sup><sup>ョ</sup><sup>ン</sup><sup>は</sup><sup>次</sup><sup>の</sup><sup>も</sup><sup>の</sup><sup>に</sup><sup>つ</sup><sup>い</sup><sup>て</sup><sup>は</sup><sup>検</sup><sup>査</sup><sup>を</sup><sup>行</sup><sup>わ</sup><sup>な</sup><sup>い</sup>。

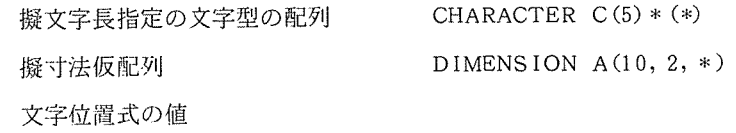

• 下記のプログラム罒 は、慣習上許されているがSUBCHKオプションからのメッセージ が出力されてしまう。 SUBCHKオプションの視界が 1つのプログラム単位内であり、プ ログラム単位の相互の連絡の情報を参照していないからである。

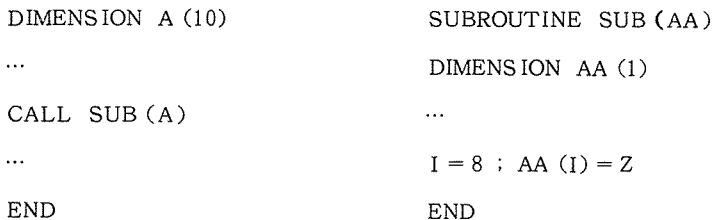

9. おわりに

本稿では、初心者の誰もが経験するような典型的なエラーをとりあげ、その対処法について解 説しました。初心者のかたのなかには、文法上の誤りや操作上での誤りはすべて計算機側で検出 されるものという勝手な推測をしていたり、 " normal termination <sup>11</sup> で終了していればプログ ラムは正しいもの、と勝手に決めこんでいるかたが少なからずみうけられます。しかし、本稿の 7 節を読まれた方は、もはや" エラーがあったら、計算機が教えてくれるさ " と言う安易な考 えは捨てられたことでしょう。プログラムにエラーのある場合には、何が起きるかはまった<予 期できません。計算機が格段に大型化、高速化した現在でも、文法を忠実に守って正しいプログ ラムをかくこと、正しい操作法に従って使用することが、大切な心得であることには変わりあり ません。 S1000から出力されるエラーメッセージはすべてマニュアル<sup>2)</sup> の付録またはマニュア ル3) に掲載されていますから、それらを参照して下さい。

本稿は従来の講習会で使用していた資料をもとに、その一部を抜粋し加筆したものです。これ までに有益なコメントを寄せていただきました、現・元プログラム相談員のかたがたに感謝いた します。

 $\overline{\phantom{a}}$  , and the state  $\overline{\phantom{a}}$  , and  $\overline{\phantom{a}}$  , and  $\overline{\phantom{a}}$  , and  $\overline{\phantom{a}}$  , and  $\overline{\phantom{a}}$  , and  $\overline{\phantom{a}}$ 

#### 参<sup>考</sup><sup>文</sup><sup>献</sup>

- 1) AGBOl -4 FORTRAN77 言<sup>語</sup><sup>説</sup><sup>明</sup><sup>書</sup>,<sup>日</sup><sup>本</sup><sup>電</sup><sup>気</sup> (1984)
- 2) FGB 27-1 FORTRAN77(V) プ<sup>ロ</sup><sup>グ</sup><sup>ラ</sup><sup>ミ</sup><sup>ン</sup><sup>グ</sup><sup>手</sup><sup>引</sup><sup>書</sup>,<sup>日</sup><sup>本</sup><sup>電</sup><sup>気</sup> (1985)
- 3) FCB23-1 エラーメッセージ/アボートコード説明書 (プログラム管理編), 日本電気 (1985)。
- 4) 藤井: 新しいオペレーティングシステムの仮想記憶機能(第2章および第3章),大阪大学大型計算機 セ<sup>ン</sup><sup>タ</sup><sup>ー</sup><sup>ニ</sup><sup>ュ</sup><sup>ー</sup><sup>ス</sup>, No.39 (1980)
- 5) 大中, 後藤: FORTRAN 77 概説(1), 大阪大学大型計算機センターニュース, Vol. 11, No. 3  $(1981)$ <sub>0</sub>
- 6) 大中, 後藤: FORTRAN 77 概説(2), 大阪大学大型計算機センターニュース, Vol. 11, No. 4  $(1982)$ <sub>o</sub>
- 7) 大中, 後藤: FORTRAN 77 概説(3), 大阪大学大型計算機センターニュース, Vol. 12, No. 1  $(1982)$ <sub>o</sub>
- 8) 後藤,大中: FORTRAN 入<sup>出</sup><sup>力</sup><sup>文</sup><sup>か</sup><sup>ら</sup><sup>み</sup><sup>た</sup><sup>記</sup><sup>録</sup><sup>の</sup><sup>長</sup><sup>さ</sup>,<sup>大</sup><sup>阪</sup><sup>大</sup><sup>学</sup><sup>大</sup><sup>型</sup><sup>計</sup><sup>算</sup><sup>機</sup><sup>セ</sup><sup>ン</sup><sup>タ</sup><sup>ー</sup><sup>ニ</sup><sup>ュ</sup><sup>ー</sup><sup>ス</sup>, Vol. 13, No. 2 (1983)
- 9) FORTRAN 77 と FORTRANのバージョンアップ,大阪大学大型計算機センター速報, No. 114  $(1984)$ <sub>0</sub>
- 10) <sup>ジ</sup><sup>ョ</sup><sup>プ</sup><sup>制</sup><sup>御</sup><sup>言</sup><sup>語</sup><sup>の</sup><sup>手</sup><sup>引</sup>(<sup>第</sup> <sup>4</sup>版),<sup>大</sup><sup>阪</sup><sup>大</sup><sup>学</sup><sup>大</sup><sup>型</sup><sup>計</sup><sup>窮</sup><sup>機</sup><sup>セ</sup><sup>ン</sup><sup>タ</sup><sup>ー</sup> (1985)
- 11) TSSの<sup>手</sup><sup>引</sup>,<sup>大</sup><sup>阪</sup><sup>大</sup><sup>学</sup><sup>大</sup><sup>型</sup><sup>計</sup><sup>符</sup><sup>機</sup><sup>セ</sup><sup>ン</sup><sup>タ</sup><sup>ー</sup> (1985)
- 12) 泉谷,他:統合アレイプロセッサについて、大阪大学大型計算機センターニュース,第45号 (1982)。